# **13.6** Komplex impedans

Bestäm den komplexa impedansen  $Z_{AB}$  för nätet.

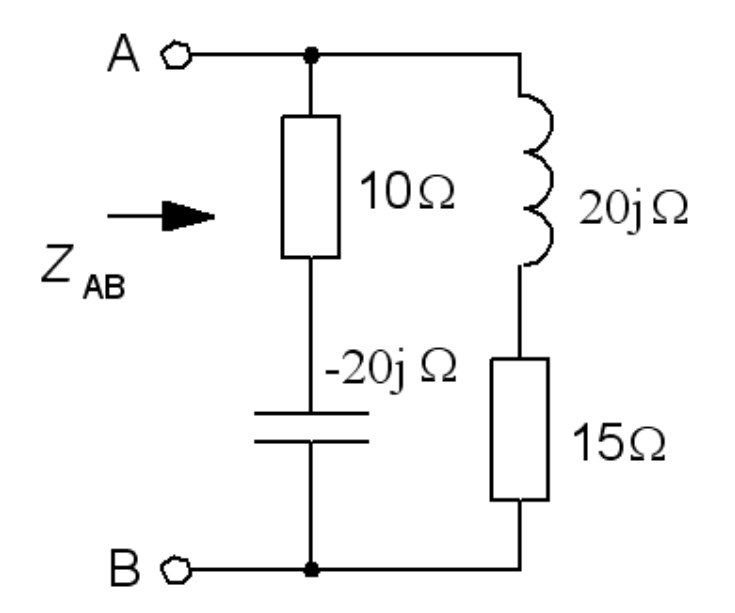

# **13.6** Komplex sifferräkning …

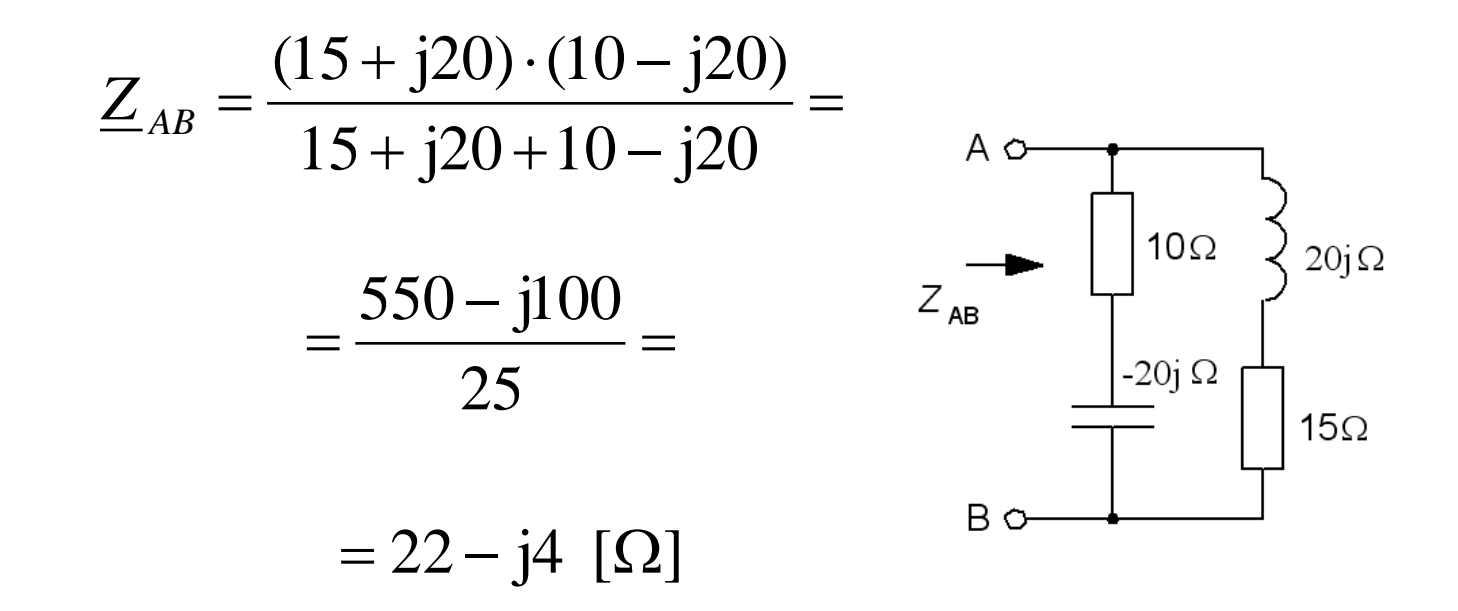

*Här slapp vi förlänga med nämnarens komplexkonjugat, det brukar annars göra beräkningarna jobbiga …*

# 13.6 Komplex sifferräkning

$$
\underline{Z}_{AB} = \frac{(15 + j20) \cdot (10 - j20)}{15 + j20 + 10 - j20} =
$$

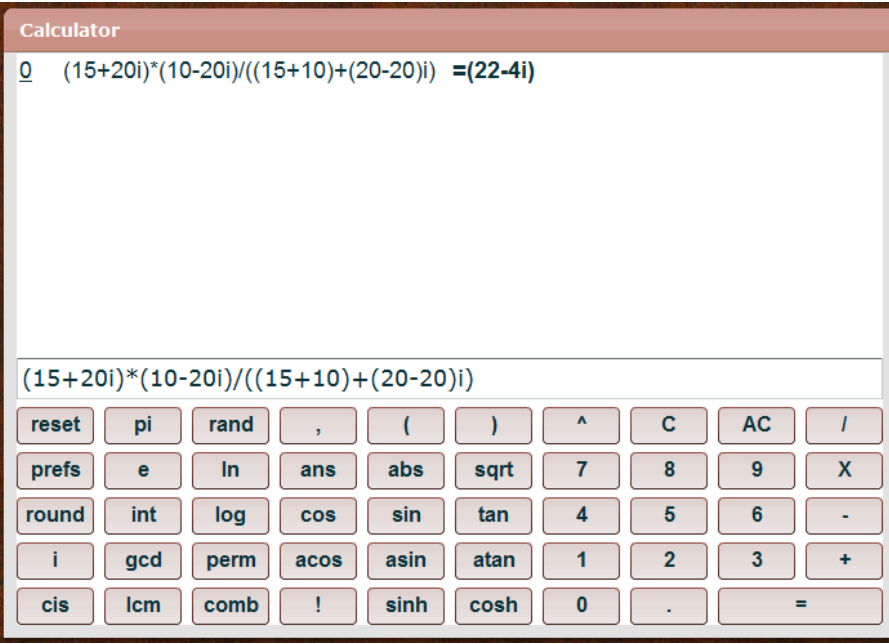

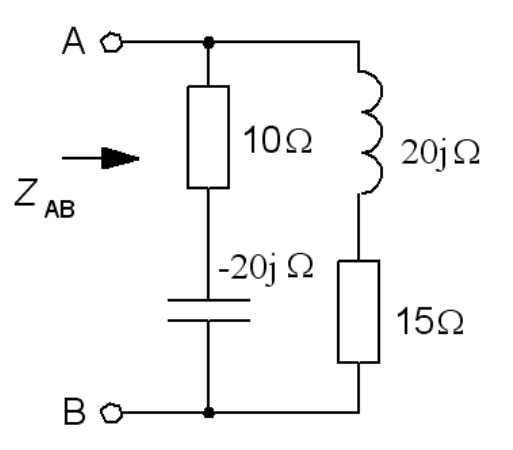

#### Online Scientific Calculator

### **13.9** Ex. med "jobbiga" beräkningar!

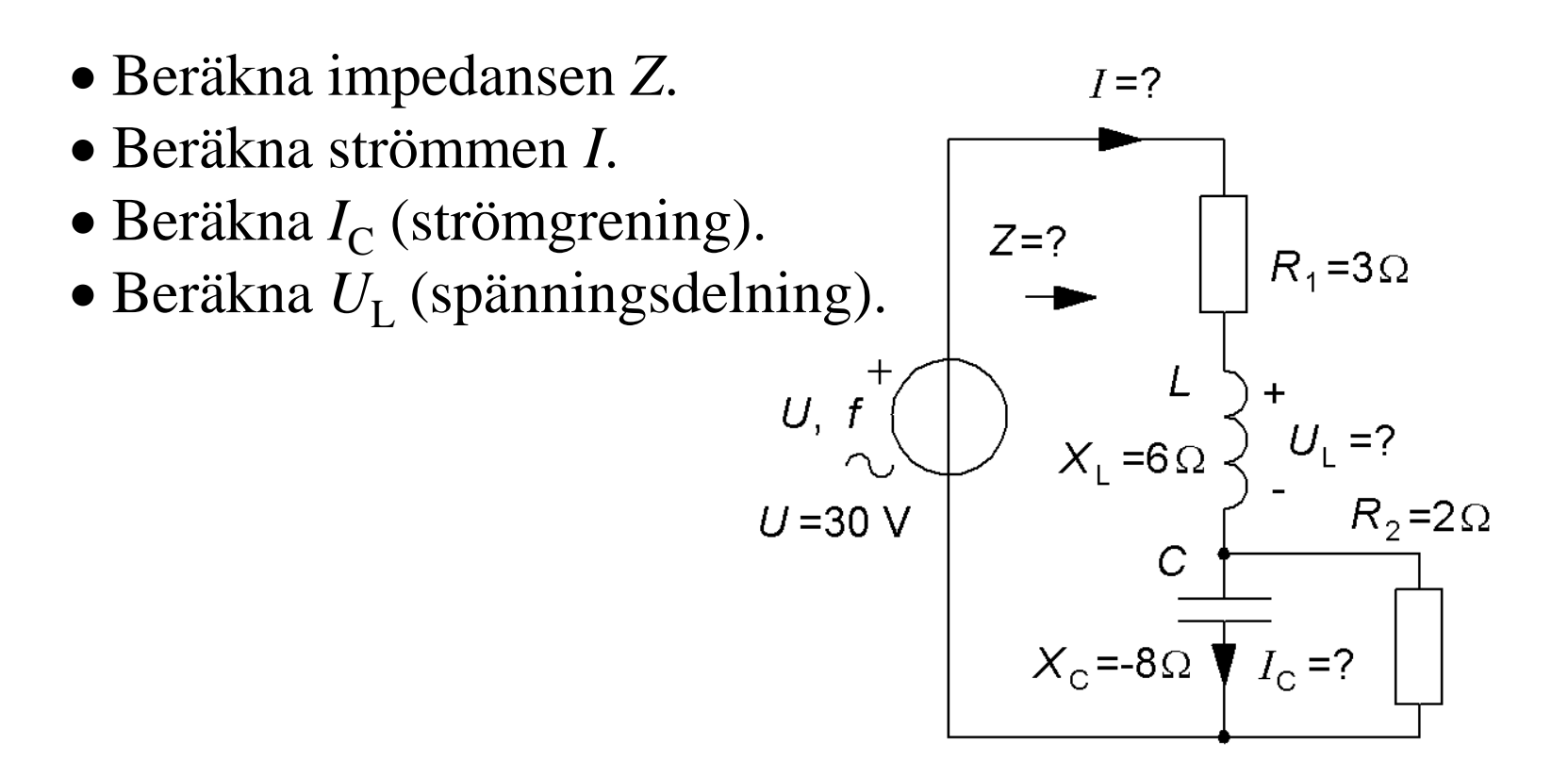

### **13.9** Beräkna impedansen *Z*

$$
\underline{Z}_{R||C} = \frac{2 \cdot (-8j)}{2-8j} \cdot \frac{(2+8j)}{2+8j} =
$$
  
= 1,88 - 0,47j

$$
\underline{Z} = R_1 + jX_L + \underline{Z}_{R||C} = \qquad \qquad \nu = 3 + 6j + (1,88 - 0,47j) = 4,88 + 5,53j
$$

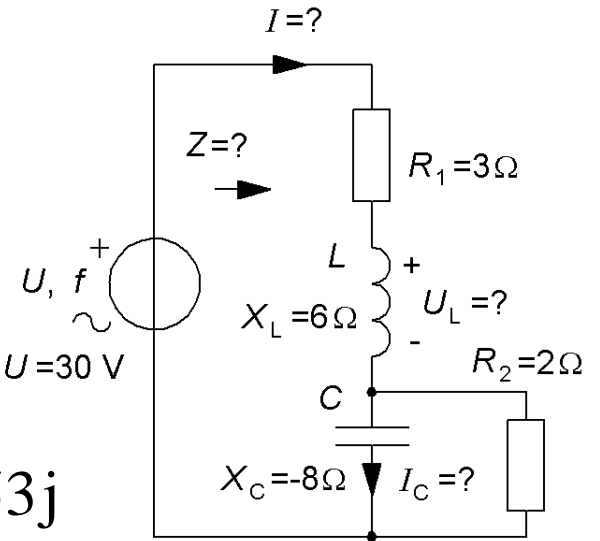

$$
Z = \sqrt{4,88^2 + 5,53^2} = 7,38 \Omega
$$

### 13.9 Beräkna strömmen I

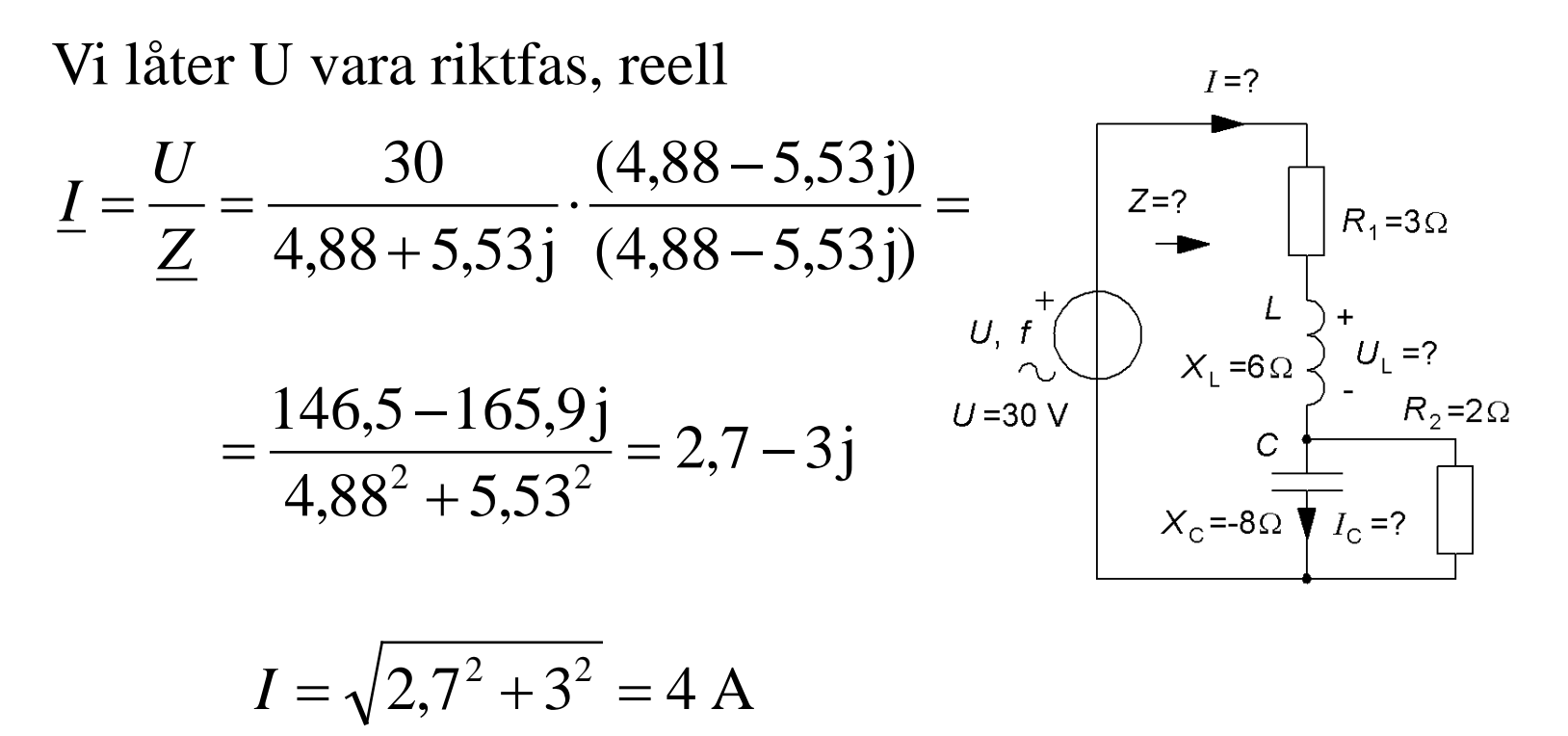

**13.9 Beräkna strömmen** 
$$
I_C
$$
  
\n
$$
I_C = I \frac{R_2}{R_2 + jX_C} = (2, 7 - 3j) \cdot \frac{2}{2 - 8j} = \int_{Z=2}^{Z=7} \prod_{\substack{z=2 \\ z=0}}^{Z=7} \prod_{\substack{y_1, y_2 \neq 3\Omega \\ y_1 = 30}}^{Z=7} \prod_{\substack{z_1, z_2 \neq 3\Omega \\ y_1 = 30 \text{ V} \\ z_2 = 20}}^{Z=7} \prod_{\substack{z_1, z_2 \neq 3\Omega \\ z_1 = 6Q \text{ V} \\ z_2 = 2Q \\ z_1 = 7}}^{Z=7} \prod_{\substack{z_1, z_2 \neq 3\Omega \\ z_1 = 7 \text{ V} \\ z_2 = 2Q \\ z_1 = 7 \text{ V} \\ z_2 = 8Q \text{ V} \\ z_1 = 7 \text{ V} \\ z_2 = 8Q \text{ V} \\ z_1 = 7 \text{ V} \\ z_2 = 2Q \text{ V} \\ z_1 = 7 \text{ V} \\ z_2 = 7 \text{ V} \\ z_1 = 7 \text{ V} \\ z_2 = 7 \text{ V} \\ z_1 = 7 \text{ V} \\ z_2 =
$$

**13.9** 
$$
U_L
$$
 [komplexkonjugat methoden?  
\n
$$
\underbrace{U_L}_{U_L} = U \underbrace{\frac{jX_L}{jX_L + Z_{R|C} + R_1}}_{6j + (1,88 - 0,47j) + 3} = \underbrace{\int_{U, t \atop U_1}^{t-2} \int_{X_L = 6\Omega}^{L_2} \int_{Y_L = 2\Omega}^{L_1}}_{X_C = 8\Omega} \underbrace{\int_{U_L = 7}^{L_1} \int_{X_L = 6\Omega}^{L_2} \int_{Y_L = 2\Omega}^{L_1}}_{X_C = 8\Omega} = 30 \underbrace{\int_{4,88 + 5,53j}^{6j} \left[ \frac{(4,88 - 5,53j)}{(4,88 - 5,53j)} \right]}_{(4,88 - 5,53j)} = 18,3 + 16,2j
$$

# Belopp och fasvinkel

$$
\underline{Z} = \underline{Z}_1 \cdot \underline{Z}_2 \qquad |\underline{Z}| = |\underline{Z}_1 \cdot \underline{Z}_2| = |\underline{Z}_1| \cdot |\underline{Z}_2| \quad \arg(\underline{Z}) = \arg(\underline{Z}_1) + \arg(\underline{Z}_2)
$$
\n
$$
\underline{Z} = \frac{\underline{Z}_1}{\underline{Z}_2} \qquad |\underline{Z}| = \left| \frac{\underline{Z}_1}{\underline{Z}_2} \right| = \frac{|\underline{Z}_1|}{|\underline{Z}_2|} \qquad \arg(\underline{Z}) = \arg(\underline{Z}_1) - \arg(\underline{Z}_2)
$$

# **13.9**  $U_I$  belopp  $\angle$  fasvinkel metoden?

Belopp ∠ fasvinkel metoden ger ofta enklare räkningar, men numera klarar de flesta matematikprogram komplexa tal direkt …

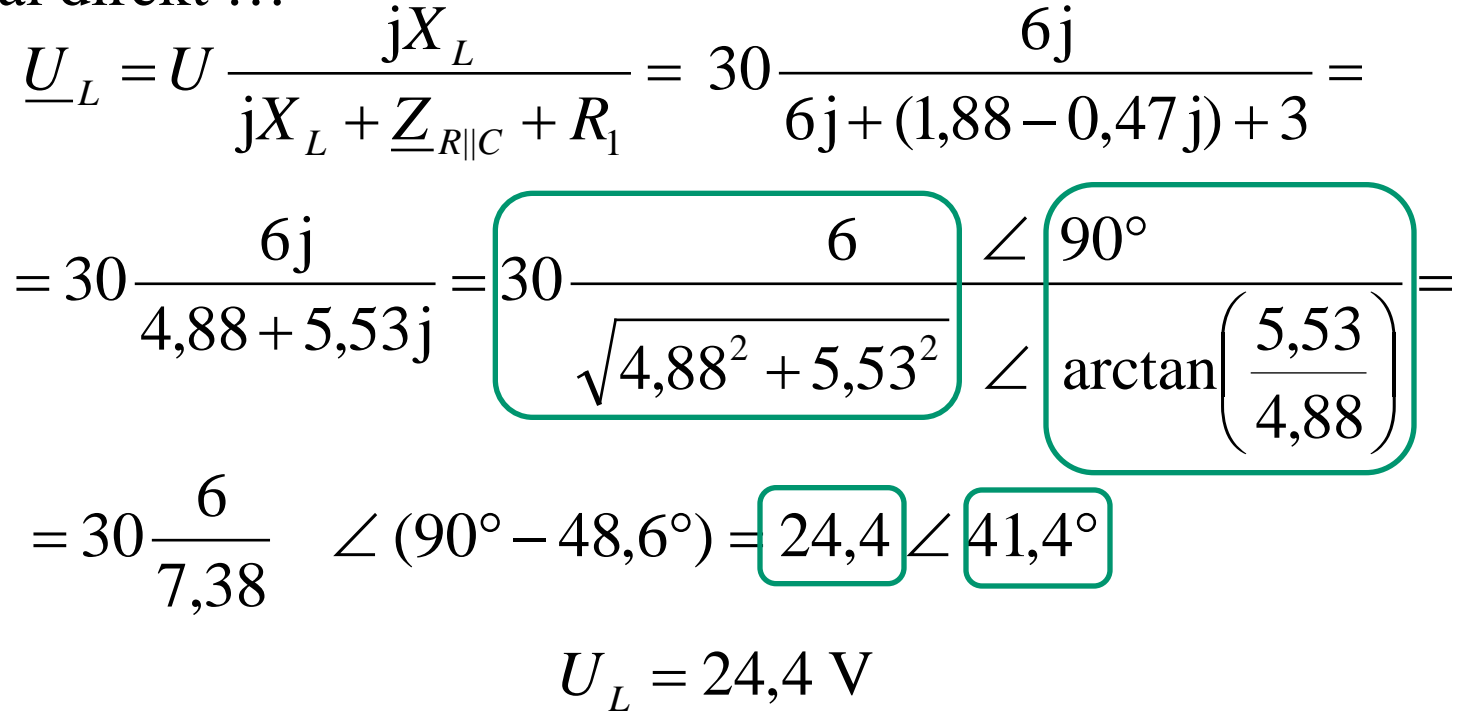

# OHM's lag komplext

Komplexa visare. OHM's lag för *Z*.

$$
\boxed{U = \underline{I} \cdot \underline{Z}} \quad Z = \frac{U}{I} \quad \varphi = \arg(\underline{Z}) = \arg(\frac{U}{I}) = \arg(\underline{U}) - \arg(\underline{I})
$$
\n
$$
\text{Re}[\underline{U}] = \text{Re}[\underline{I} \cdot \underline{Z}] \quad \arg(\underline{Z}) = \arctan\left(\frac{\text{Im}[\underline{Z}]}{\text{Re}[\underline{Z}]}\right) = \arctan\left(\frac{X}{R}\right)
$$
\n
$$
\text{Im}[\underline{U}] = \text{Im}[\underline{I} \cdot \underline{Z}] \quad \text{where } \underline{I} = \text{Im}[\underline{I} \cdot \underline{Z}]
$$

*I själva verket blir det fyra användbara samband – allt i ett! Re, Im, Abs, Arg - Ett kinderägg?*

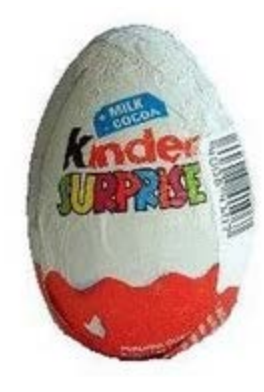

## AC-motorn = demonstrationsräkning

Växelströmsmotorer kan *inte* starta med bara enfas – åtminstone tvåfas (sin+cos) krävs. "Enfas"-motorer har två lindningar och en kondensator *C* som ska vrida fasläget så att strömmarna genom lindningarna blir vinkelräta. (sin+cos). Hur stor kapacitans ska *C* ha?

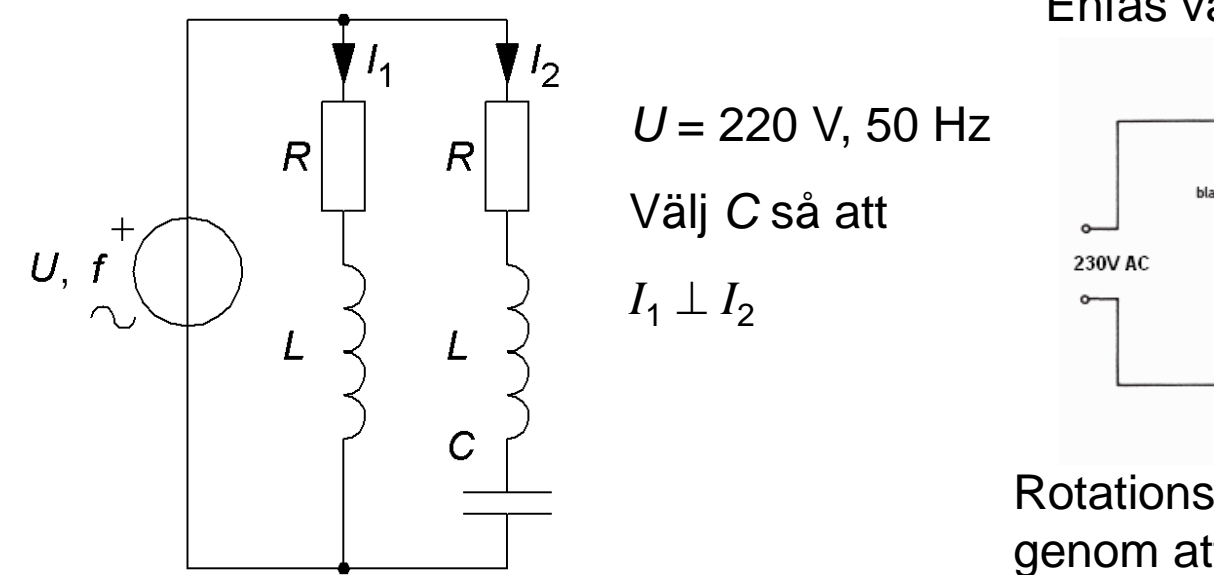

Enfas växelströmsmotor

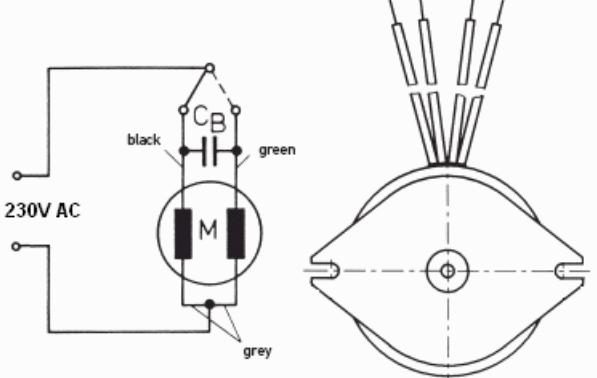

Rotationsriktningen ändras genom att kondensatorn  $C_{\text{B}}$ kopplas om.

### AC-motorn

Fasskillnaden mellan *I*<sub>1</sub> och *I*<sub>2</sub> ska vara 90°.

 $\text{Re} \left| \frac{12}{1} \right| = 0$  $\arg(\underline{I}_2) - \arg(\underline{I}_1) = 90^\circ \Leftrightarrow \arg\left|\frac{12}{1}\right| = 90$ 1  $\frac{2}{ }$  = 1 2  $\exp(2\pi r) - \arg(\frac{I}{I}) = 90^{\circ} \Leftrightarrow \arg\left(\frac{I}{I}\right) = 90^{\circ}$  $\rfloor$  $\left| \frac{I_2}{I} \right|$ L  $\mathbf{r}$  $\int$  $\setminus$  $\overline{\phantom{a}}$  $\setminus$  $-\arg(\underline{I}_1)=90^\circ \Leftrightarrow \arg($ *I I I*  $I_2$ ) – arg( $I_1$ ) = 90°  $\Leftrightarrow$  arg $\left(\frac{I_2}{I_1}\right)$ 

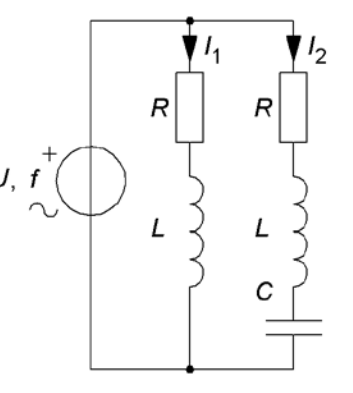

Att fasskillnaden mellan strömmarna ska vara 90° kan omformuleras som att kvoten mellan strömmarna ska vara rent imaginär, dvs sakna realdel.

(Grenen med *I*<sup>2</sup> ligger *före* grenen med *I*<sup>1</sup> i fas eftersom den också innehåller en kondensator, vi vill ha en positiv fasskillnad och detta avgör i vilken ordning vi tar skillnaden mellan strömmarnas faslägen).

### AC-motorn

$$
\underline{I}_1 = \frac{U}{R + j\omega L} \qquad \underline{I}_2 = \frac{U}{R + j\left(\omega L - \frac{1}{\omega C}\right)}
$$
\n
$$
\frac{I_2}{I_1} = \frac{(R + j\omega L)}{R + j\left(\omega L - \frac{1}{\omega C}\right)} \cdot \frac{(\omega C)}{(\omega C)} = \frac{\omega C \cdot (R + j\omega L)}{R\omega C + j(\omega^2 LC - 1)} = \frac{\omega C \cdot (R + j\omega L) \cdot (R\omega C - j(\omega^2 LC - 1))}{(R\omega C)^2 + (\omega^2 LC - 1)^2} \qquad \text{"Plocka}
$$
\n
$$
= \frac{\omega C \cdot (R + j\omega L) \cdot (R\omega C - j(\omega^2 LC - 1))}{(R\omega C)^2 + (\omega^2 LC - 1)^2} \qquad \text{real}
$$

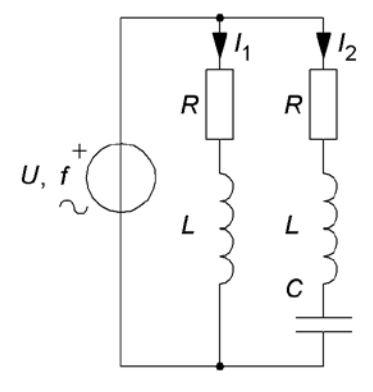

ka ut" alla termer som bidrar aldelen och undersök hur realdelen ska kunna bli "0". Observera att nämnaren *N* > 0.

$$
\frac{R^2C + \omega^2 L^2C - L}{N} = 0 \quad \Rightarrow \qquad \qquad C = \frac{L}{R^2 + \omega^2 L^2}
$$

### AC-motorns rotationsriktning

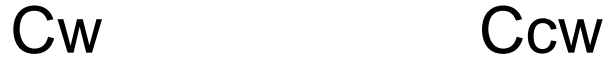

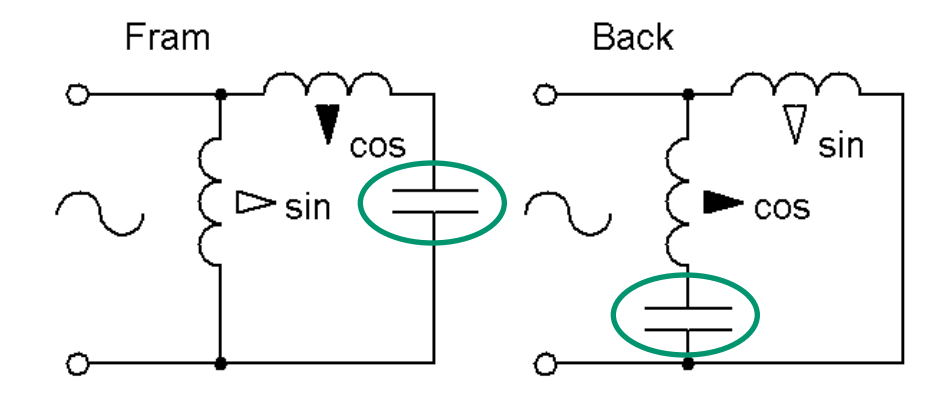

# Hur kopplar man?

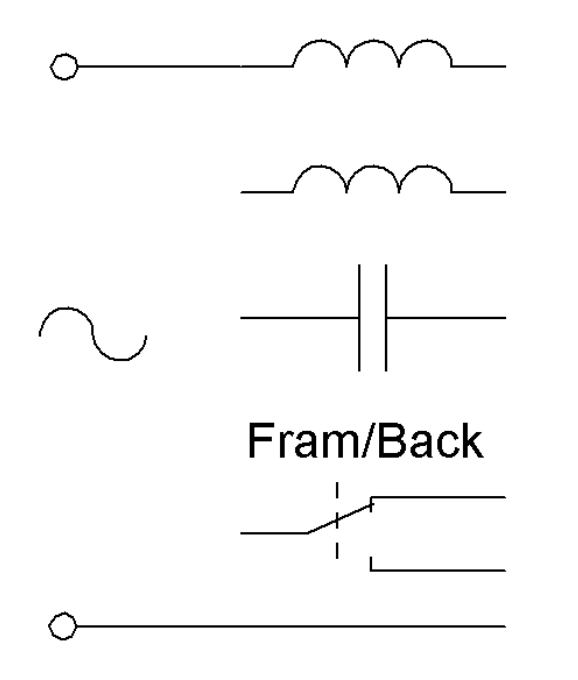

### AC-motorn

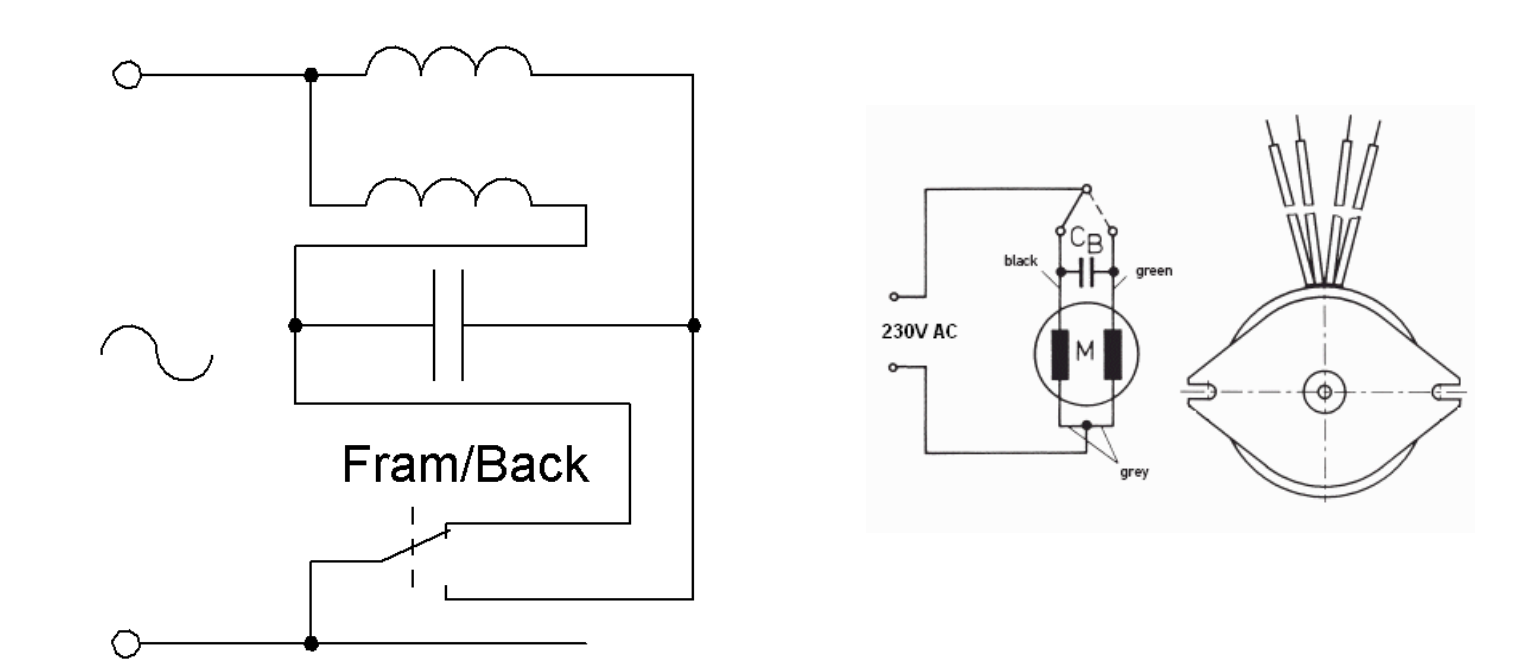